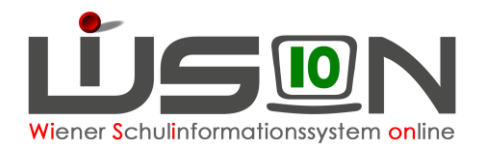

# **Gruppen für fördernde und unterstützende Maßnahmen**

## **Zielgruppe:**

**Schulleitung** 

## **Vorarbeiten in WiSion® :**

Klassen müssen angelegt sein.

## **Empfohlener Arbeitsvorgang in WiSion® :**

#### **Menüpunkt** Organisation **Untermenüpunkt** Klassen und Gruppen

- → Nach dem Klick auf **Filter anwenden** sieht man, welche Klassen/Gruppen bereits angelegt sind.
- → Schaltfläche **neue Gruppe** anklicken

Gruppen für fördernde und unterstützende Maßnahmen werden mit der Gruppenart *Schülergruppe* angelegt.

Die Eigenen Bezeichnungen sind meistens frei wählbar. Es wird empfohlen, sie kurz und bezeichnend zu wählen. Deutschförderklassen müssen mit DFK beginnen, Zusammengelegte Klassen müssen mit ZK beginnen.

Weitere Handouts zu Gruppen: "Gruppenarten", "Gruppen anlegen", "Gruppe für Deutschförderklasse", "Gruppe für zusammengelegte Klasse"

### **Gruppen für unterstützende Maßnahmen**

### **A) Förderung 2.0**

#### **Kostenlose Lernhilfe der Stadt Wien an Wiener Schulen (wenn wieder zur Verfügung gestellt).**

Die "Sammelgruppe" für Fö 2.0 ist mit folgenden Merkmalen anzulegen:

Gruppenart: *Schülergruppe* Eigene Bezeichnung: *Fö* **2.0** erlaubte Klassen*: alle* erlaubte Schulstufen: *alle* Gegenstandsart: *UM - Unterstützende Maßnahme* Gegenstand: *Präv.Fö – Präventive Förderung*

Hinweis: In der Lehrfächerverteilung:

+ Unterstützende Maßnahr ▼ Präv.Fö Präventive Förder

 $1000$ 06 Wien Fördern 2.0  $\overline{\phantom{a}}$ 

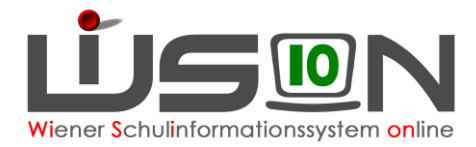

### **B) Deutschförderkurs**

#### **Sprachförderkurs für ao-Kinder mit mangelhaften Deutschkenntnissen.**

Die "Sammelgruppe" ist mit folgenden Merkmalen anzulegen:

Gruppenart: *Schülergruppe* Eigene Bezeichnung: *DFö* erlaubte Klassen*: alle* erlaubte Schulstufen: *alle* Gegenstandsart: *UM - Unterstützende Maßnahme* Gegenstand: *SprFöK – Sprachförderkurs*

Hinweis: In der Lehrfächerverteilung:

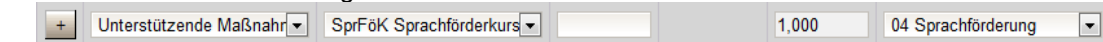

## **Gruppen für fördernde Maßnahmen**

#### **A) Förderunterricht in Deutsch, Englisch, Mathematik**

#### **Unterrichtsbegleitende Förderstunden in den Hauptgegenständen.**

Derzeit (Stand Juni 2016) ist es nicht erforderlich, dafür Gruppen anzulegen. Die Möglichkeit besteht allerdings und solche Gruppen sind hilfreich, wenn z.B. Listen der teilnehmenden Schüler/innen angefertigt werden sollen.

Z.B.: Englisch Förderkurs der Klassen 2a, 2b, 2c in der 6. Schulstufe der NMS

Gruppenart: *Schülergruppe* Eigene Bezeichnung: *2abc FöE* erlaubte Klassen*: 2a, 2b, 2c* erlaubte Schulstufen: *6* Gegenstandsart: *FöM - Fördernde Maßnahme* Gegenstand: *Fö – Förderunterricht*

Hinweis: In der Lehrfächerverteilung:

Fördernde Maßnahme v Fö Förderunterricht 01 Förderunterricht It. Stu  $\overline{\phantom{a}}$  $1.000$ 

#### **B) Lese-/Deutschkompetenzförderung**

**Integrative Lese- und Textverständnisförderung.**

Die "Sammelgruppe" ist, wenn von der IK gewünscht, mit folgenden Merkmalen anzulegen:

Gruppenart: *Schülergruppe* Eigene Bezeichnung: *lesen* erlaubte Klassen*: alle* erlaubte Schulstufen: *alle* Gegenstandsart: *FöM - Fördernde Maßnahme* Gegenstand: *LDK – Lese-/Deutschkompetenzförderung*

Hinweis: In der Lehrfächerverteilung:

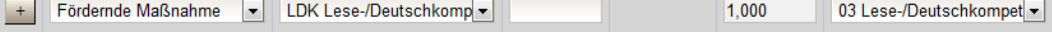

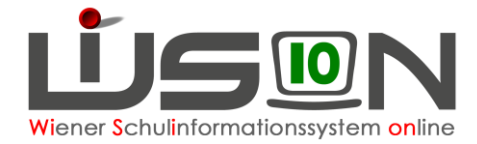

### **C) Deutschförderklasse**

**Für außerordentliche Schüler/innen mit unzureichenden Deutschkenntnissen bei 8 oder mehr ao-Schüler/innen in der Schule.**

Gruppenart: *Deutschförderklasse* Eigene Bezeichnung: *DFK* erlaubte Klassen*: alle* erlaubte Schulstufen: *alle* Gegenstandsart: *FöM - Fördernde Maßnahme* Gegenstand: *Fö - Förderunterricht*

### **D) Zusammengelegte Klasse**

Verbleibt aufgrund der Bildung von Deutschförderklassen eine geringe Anzahl von Schüler/innen in den einzelnen Stammklassen, so werden diese gemeinsam in zusammengelegten Klassen unterrichtet.

Gruppenart: *zusammengelegte Klasse* Eigene Bezeichnung: *ZK* erlaubte Klassen*: alle* erlaubte Schulstufen: *alle* Gegenstandsart: *FöM - Fördernde Maßnahme* Gegenstand: *Fö - Förderunterricht*